$($ 

**作業13**

## turnin code **c.hw13eb c.hw13**

due date: **April 1, 13:29**

**第1題**

 $10$ 

- name
- gender
- birthday
- phonetype
- phone
- address

union∏

```
#include <stdio.h>
#include <string.h>
#define numContact 10
typedef enum {Male, Female} Gender;
typedef enum {January, February, March, April, May, June, July,
               August, September, October, November, December} Month;
typedef struct
{
   Month month;
   short day;
   short year;
```
Jun Wu

```
} Date;
typedef struct
{
   char firstname[20];
   char lastname[10];
} Name;
typedef enum {CHT, TWN, FET} Carrier;
typedef struct
{
   char number[10];
   Carrier carrier;
} Mobile;
typedef struct
{
   char areacode[4];
   char number[8];
} Landline;
typedef enum {LandLine, MobilePhone} PhoneType;
typedef struct
{
   Name name;
   Gender gender;
   Date birthday;
   PhoneType phonetype;
   union
   {
     Landline landline;
     Mobile mobile;
   } phone;
   char address[50];
} Contact;
Contact getAContact();
void showAContact(Contact c);
void sortContacts(Contact cs[]);
```

```
contact.c<sup>[]</sup>   []getAContact()[][[]showAContact()[] sortContacts()[]
\mathsf{main}.\mathsf{c} \qquad \text{\textsf{[main]}} \square
```

```
#include "contact.h"
int main()
{
   int i;
```

```
 Contact mycontacts[numContact];
  for(i=0; i<sub>numContext</sub>; i++) mycontacts[i]=getAContact();
   sortContacts(mycontacts);
  for(i=0; i<sub>numContext</sub>; i++)showAContact(mycontacts[i]);
   return 0;
}
  \BoxnumContact\Box
(#define numContact 10)
         contact.h main.c
  1.[9:19 user@ws hw13] ./a.out
Name: Amy Wang <---- firstname lastname
Gender (M/F): F
Birthday (YYYY/MM/DD): 1977/3/5 < - - - -Phone Type (L/M): L
         Number: (08)7238700 <----
Address: No.51, Mingsheng E. Rd., Pingtung City
Name: Cheng-Kung Liu
Gender (M/F): M
Birthday (YYYY/MM/DD): 1995/12/3
Phone Type (L/M): M
           Number: 0918123456
  Carrier (C/T/F): T
Address: No.99, ChongHui St., Taipei City
\dots, ( birthday )Cheng-Kung Liu (Male) December 3rd, 1995, 0918123456(Taiwan Mobile), No. 99,
ChongHui St., Taipei City.
Amy Wang (Female) March 5th, 1977, (08)7238700, No.51, Mingsheng E. Rd.,
Pingtung City.
... 略
[9:19 user@ws hw13]
```
Chunghwa Telecom FarEasTone

Taiwan Mobile

Jun Wu

- □ contact.h□ main.c□ □/home/stu/public/c/2016SCHW13□  $\bullet$ turnin [contact.c]  $\bullet$
- numContact 2~3  $10$  ( data.txt  $\Box$

From: <https://junwu.nptu.edu.tw/dokuwiki/> - Jun Wu

**CSIE, NPTU**

Permanent link: **<https://junwu.nptu.edu.tw/dokuwiki/doku.php?id=c:homework:hw14>**

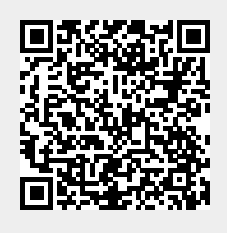

Last update: **2019/07/02 15:01**